# Medienkonzept

## Friedrich-Paulsen-Schule Niebüll

Entwurf für die Schulkonferenz - Stand November 2018

## **Statischer Teil:**

Dieser Teil wird durch die Schulkonferenz beschlossen und sollte in den nächsten Jahren möglichst konstant sein.

## Zielsetzung

Die Friedrich-Paulsen-Schule versteht sich als Schule der Möglichkeiten. Als das einzige Gymnasium in der großen ländlichen Region Südtondern fühlen wir uns verpflichtet, unsere Schülerinnen und Schüler in ihren individuellen, vielfältigen Begabungen zu stärken. Für das Medienkonzept bedeutet dies, dass wir dafür die technischen Voraussetzungen schaffen.

- Für einen aktuellen, fundierten Fachunterricht können die Lehrerinnen und Lehrer zeitgemäße Medien und moderne Methoden nutzen.
- Die Medien werden selbst zum Gegenstand des Unterrichts, um die Schülerinnen und Schüler zum kritischen, selbstbestimmten Umgang mit ihnen zu befähigen.
- Die verbindliche Grundlage für das Lernen mit und über Medien bildet dabei die KMK-Strategie Bildung in der digitalen Welt vom 08.12.2016 und die Ergänzungen zu den Fachanforderungen Medienkompetenz -Lernen mit digitalen Medien aus dem Juli 2018.
- Wir fördern in unserer Schulgemeinschaft die Herausbildung von weltoffenen, handlungsfähigen und verantwortungsbewussten Persönlichkeiten; auch in dem Wirken in der digitalen Welt.
- Zentrales Ziel unserer Bemühungen ist es, die Schülerinnen und Schüler zu befähigen, sich Problemen zu stellen und sie zu lösen. Dazu soll auch die Vermittlung nach dem Ansatz der 4K-Kompetenzen (Kommunikation, Kollaboration, Kreativität und kritisches Denken) dienen.

## **Methodenkonzept**

Wir haben uns bewusst entschieden, die konkrete Umsetzung der digitalen Bildungsziele im Fachunterricht nicht primär in den Fachcurricula zu verankern, sondern im Methodencurriculum.

Es überwiegen unserer Ansicht nach die Vorteile dieses Vorgehens.

- Das Arbeiten im digitalen Zeitalter wird selbst zum Unterrichtsgegenstand und ist mehr als eine Lern-, Kommunikations- oder Präsentationsmethode.
- So können die vielen Überschneidungen zwischen dem bestehenden Methodencurriculum und den stetig wachsenden und sich wandelnden Curricula für den digitalen Fachunterricht zu Synergieeffekten führen.
- Hinzu kommt der Ansatz, für alle digitalen Methoden Leitfächer zu benennen. Wenn ein Fach eine bestimmte digitale Methode (z.B. Visualisierung/Mind-Map durch Popplet) erstmals grundlegend einführt, wird dieses Fach für diese Methode zum Leitfach. Daraus ergibt sich, dass die Kolleginnen und Kollegen dieses Faches bezüglich dieser bestimmten Methode andere Lehrkräfte schulen und beraten können.
- Möglich sind auch fachübergreifende Kooperationen, die durch das neue Curriculum in besonders naheliegenden Fällen in einer eigenen Kategorie auch schon vorgeschlagen werden.
- Insgesamt ergibt sich ein übersichtlicher Bogen zur Medien- und Methodenbildung, der in die Klassenbücher eingeklebt wird und auch der Dokumentation dient. So können die Lehrkräfte anderer Fächer so schnell erkennen, wann welches Fach eine bestimmte Methode eingeführt hat, und auf dieses Vorwissen gezielt zurückgreifen.

Das neue Medien- und Methodencurriculum soll so konkret wie möglich und hilfreich sein. Daher werden sowohl Themen des Fachcurriculums benannt, welche sich für die Anwendung der digitalen Methode gut eignen, als auch Tools, die man für deren Umsetzung gut nutzen kann. Beide Angaben sollen helfen, nicht gängeln. Sie bieten Ansatzpunkte, engen aber nicht ein, weil sie in der Regel nur beispielhaft sind.

## Präventionskonzept

Mit der Nutzung von Bildschirmmedien sind Chancen, aber auch Gefahren verbunden. Neben Sicherheitsaspekten sowie der Möglichkeit des Missbrauchs mobiler Endgeräte stellt der immer größer werdende Zeiteinsatz von Bildschirmmedien eine erhebliche Gefahr für die körperliche und geistige Gesundheit der Kinder und Jugendlichen dar. Den Zusammenhang zwischen erhöhtem Mediengebrauch und der Gesundheit sowie der sozialen und schulischen Entwicklung junger Menschen zeigte u.a. die 2017 vom Bundestag in Auftrag gegebene Blikk-Studie. Der Einsatz digitaler Endgeräte für Bildungs- und schulische Zwecke wird demnach mit dem Bedürfnis der Schülerinnen und Schüler konkurrieren. Computer, Tablets, Smartphones und dergleichen überwiegend zur Unterhaltung einzusetzen. Wir erziehen die Schülerinnen und Schüler dazu, sich auf die schulische Arbeit mit den Medien zu konzentrieren.

Mit ihrer Präventionsarbeit möchte die FPS Lernende dazu bringen, einen achtsamen Umgang mit digitalen Medien zu praktizieren, und Eltern stark machen, dies gegenüber ihren Kindern auch durchzusetzen. Den Kern des Präventionskonzeptes der FPS bilden ein umfangreiches Medienkompetenztraining für Schülerinnen und Schüler unterschiedlicher Altersgruppen, Informationsveranstaltungen und Vorträge zum Thema sowie Beratung durch Lehrkräfte und Schulsozialarbeit.

## **Organisation und Verwaltung**

Die organisatorischen Aufgaben werden soweit wie möglich durch elektronische Datenverarbeitung unterstützt. Ziel ist eine effizientere Organisation und die Möglichkeit, orts- und zeitungebunden arbeiten zu können. Dazu zählen z. B.

- die Nutzung von Schulverwaltungssoftware durch die Schulleitung und das Sekretariat und der Zugang zu notwendigen Informationen durch die Lehrkräfte
- die digitale Erstellung und Veröffentlichung der Stunden- und Vertretungspläne  $\mathbf{r}$
- die digitale Kommunikation per E-Mail, Kurznachrichten, Mitteilungsbuch und Homepage
- das digitale Klassenbuch
- die digitale Schulbuchausleihe und Essensbestellung.

## Ausstattungskonzept

Die FPS möchte für alle am Bildungsprozess Beteiligten Rahmenbedingungen schaffen, die ein erfolgreiches Arbeiten nach den individuellen Erfordernissen ermöglichen. Dazu müssen aus technischer oder organisatorischer Notwendigkeit teilweise Kompromisse eingegangen werden.

#### Klassen- und Fachräume:

Um die didaktischen und methodischen Freiheiten der Lehrkräfte nicht einzuschränken, sind alle Klassen- und Fachräume sowohl mit einer analogen Schreibfläche (Kreidetafel oder Weißwandtafel) und parallel dazu mit einer digitalen Präsentationsmöglichkeit (Beamer oder Großdisplay) ausgestattet. Zudem ist jeder Raum mit einem festen Audio-System ausgestattet. Dies soll ermöglichen, multimediale Inhalte sehr unkompliziert präsentieren zu können, ohne einzelne Audio- oder Videosysteme aufbauen zu müssen.

Es werden keine Endgeräte in den Klassen vorgehalten. Der aus dem einzelnen Fachunterricht begründete Bedarf nach Hard- und Software ist nur mit großen Kompromissen mit Klassenraum-PCs abzubilden. Auch der Zugriff auf die eigenen Daten oder Programme ist nur zeitverzögert und mit zusätzlichem Schulungsaufwand möglich. Der Wartungsaufwand wäre bei der Vielzahl der Klassenräume kaum zu stemmen. Stattdessen werden drahtlose- und drahtgebundene Anschlüsse vorgehalten, die von Lehrenden und Lernenden gleichermaßen benutzt werden dürfen. So können Präsentationen unabhängig von der Position in der Klasse gesteuert werden. Im Stundenplanbüro können eine begrenzte Anzahl der gängigsten Adapter für kurzfristiges Arbeiten ausgeliehen werden. Für einzelne Fachräume können bei der Verwendung von Spezialsoftware auch feste Endgeräte vorgehalten werden.

#### **WLAN:**

Drahtloser Internetzugang und Anbindung an Drucker, Cloud-Speicher und Präsentationsmedien ist eine Grundlage für das Arbeiten in der digitalisierten Welt. Die FPS stellt allen am Bildungsprozess beteiligten Personen kostenfrei WLAN in allen Bereichen der Schule zur Verfügung. Die Leistungsfähigkeit des WLAN und des Internetanschlusses muss regelmäßig dem Stand der Technik und dem schulischen Bedarf angepasst werden. Um einen geregelten Betrieb zu gewährleisten, sind unter Umständen Volumen- oder Bandbreitenbegrenzungen für einzelne Benutzergruppen notwendig.

#### Computerräume und Leihgeräte für Klassen:

Die FPS unterhält für die schulische Arbeit feste Arbeitsplätze mit PCs und einen Pool an Leihgeräten, die von den Lehrern für Klassen elektronisch gebucht und genutzt werden können. Die Art und Ausstattung richtet sich nach dem Bedarf der Schule, wird aber aus organisatorischen Gründen auf möglichst wenige Hard- und Softwaresysteme beschränkt. Ein guter Indikator für den Bedarf ist die Übersicht der erfolgten elektronischen Buchungen und die konkreten Unterrichtsvorhaben im Methoden- und schulinternen Fachcurriculum.

Softwarewünsche der Fachschaften können an das Supportteam gemeldet werden.

#### Arbeitsplätze für Lehrer:

Die FPS bekennt sich zur der Aufgabe, für die Lehrkräfte die notwendige technische Ausstattung für das digitale Arbeiten zur Verfügung zu stellen. Sowohl im Lehrerzimmer als auch in den Arbeitsräumen stehen PCs zur Verfügung. Für das mobile Arbeiten wird den Lehrkräften auf Wunsch ein Leih-Tablet inkl. der gängigen Apps zur Verfügung gestellt. Für die Schulleitungsmitglieder werden zusätzlich PCs im besonders gesicherten Landesnetz bereitgestellt.

#### Softwareausstattung und Clouddienste:

Die FPS bietet allen am Bildungsprozess beteiligten Personen den Zugang zur einem DGSVO-konformen Onlinespeicher an. Der Zugang ist sowohl in der Schule als auch von zu Hause aus möglich. Neben dem reinen persönlichen Speicher werden auch Onlinetools zur Kooperation, Kommunikation und zum digitalen Arbeiten angeboten. So ist ein kontinuierliches, orts- und zeitungebundenes Arbeiten möglich.

#### **Bring your own device**

Jeder darf eigene technische Geräte für die digitale Arbeit mit zur Schule bringen und diese nach den Vorgaben nutzen:

- Lehrer können die Verwendung von Laptops, Tablets oder Smartphones im Unterricht gestatten. Ansonsten gilt nach der Schulordnung, dass Handys, MP3-Player und andere Bild-, Video- und Tonaufzeichnungsgeräte jeglicher Art mit Ausnahme der Mittagspause (13.05 - 14.00 Uhr) auf dem gesamten Schulgelände auszuschalten sind.
- Die Verwendung der IT-Infrastruktur wie Beamer, Audio-Anlagen und Drucker sind nur nach Absprache mit einer Lehrkraft gestattet.
- Lehrkräfte und andere Mitwirkende, die personenbezogene Daten gemäß DGSVO auf ihren eigenen Geräten verarbeiten wollen, müssen dies zunächst schriftlich beim Schulleiter beantragen.

#### **Technischer Support**

Der technische Support sollte durch den Schulträger erfolgen. Ein fester Ansprechpartner mit festen Zeiten vor Ort in der Schule erleichtert dabei die Gespräche über Probleme, Möglichkeiten und notwendige Weiterentwicklungen.

## **Dynamischer Teil**

Dieser Anhang an das Methodenkonzept wird nur in der Erstveröffentlichung durch die Schulkonferenz zur Kenntnis genommen und anschließend von dem Arbeitskreis Digitale FPS weiter bearbeitet.

## Teilziele, Umsetzungsplanung und Prüfaufträge

Um die im statischen Teil des Medienkonzepts formulierten Ziele zu erreichen, sollen insbesondere folgende Entwicklungsschritte durchgeführt werden:

- Weiterentwicklung des digitalen Methodencurriculums, derzeitig umgesetzt für Klassenstufen 5 und 6, für Klassen 7 und 8 Erarbeitung bis Juni 2019, Umsetzung ab August 2019, verantwortlich J. Jessen-Thiesen
- Überprüfung der Möglichkeit und Sinnhaftigkeit der Einrichtung einer iPad-Klasse, erneute Aussprache in der Steuerungsgruppe im September 2019, Entscheidung auf der Schulkonferenz November 2019, verantwortlich Kruse, bis dahin weitere Schulung der Lehrkräfte und Erfahrungssammlung
- Überprüfung der Einsetzbarkeit von elektronischen Schulbüchern, Testphase mit einzelnen Lehrkräften und Schülerinnen und Schülern im Schuljahr 2018/19, verantwortlich Buchberger
- Test von hochauflösendem Beamer im Fachraum Kunst Z III 2 (Bekerhermes). Erprobung Flachbildschirm (ShiB-Gruppe, D. Frank, H. Jessen-Thiesen), im Schuljahr 2018/19, Diskussion um eingesetzte

Projektionsformen (Beamer, Tafel) und mögliche Alternativen erst bei Renovierungen oder Neuanschaffungen

- Weiterentwicklung der für die schulinterne Kommunikation eingesetzten Medien (Fridolin und Webuntis). Zugänge zu WebUntis für die Sek 1, Mitarbeit an der Bedarfserfassung zum Landesportal (inklusive Tests im Jahr 2019) sowie an der Planungsphase zum landeseinheitlichen Schulverwaltungsprogramm, verantwortlich Giltzau
- Test des elektronischen Klassenbuches in der Oberstufe im Schuljahr 2018/19 und Überlegungen zur Einführung in Sek 1 und Nutzung weiterer Funktionen, verantwortlich Giltzau
- Test der eingesetzten Medien für die Kommunikation zwischen Lehrkräften und Schülerinnen und Schülern, Test von Nextcloud Talk im Schuljahr 2018/19 mit Zugang für alle Schüler, verantwortlich H. Jessen-Thiesen, parallel dazu interner Test von Webuntis-Messenger, verantwortlich Giltzau
- Überprüfung der technischen Möglichkeiten der digitalen Textproduktion in der Oberstufe in Form von Hospitation am und Gesprächen im Schuljahr 2018/19 mit dem Küstengymnasium Neustadt und einer weiteren Oberstufe mit iPad-Nutzung, verantwortlich Kruse
- Überprüfung der technischen und rechtlichen Möglichkeiten für digitale Testformate (z. B. Klausuren, Abituraufgaben auf dem Laptop), verantwortlich Kruse
- Ausstattung der Lehrkräfte mit Dienstgeräten inkl. Schulung im November 2018, Nachbestellungen jedes Jahr zu Schuljahresbeginn, verantwortlich H. Jessen-Thiesen
- weitere Umsetzung des Ausstattungskonzeptes (siehe Tabelle), verantwortlich Matthiesen, H.Jessen-Thiesen

## **Methodenkonzept**

Das Methodenkonzept gliedert sich in ein Methodencurriculum für iedes Fach und iede Klassenstufe und eine Kurzübersicht für das Klassenbuch. Aus Platzgründen ist hier als Beispiel das Methodencurriculum im Fach Deutch der 5.Klasse und die Übersichten für die Klassenstufen 5 und 6 angegeben.

Als Arbeitsmaterial wird den Schülerinnen und Schülern das Arbeitsheft "Medienwelten 1" aus dem Diesterweg Verlag kostenfrei durch den Freundeskreis der FPS zur Verfügung gestellt und im Fachunterricht in der 5.Klasse bearbeitet. Dazu ist das Heft themenweise einzelnen Fächern und somit Fachlehrern zugeteilt. Lehrkräfte erhalten als Hilfestellung das Lehrerhandbuch.

#### Methodencurriculum Deutsch Klasse 5

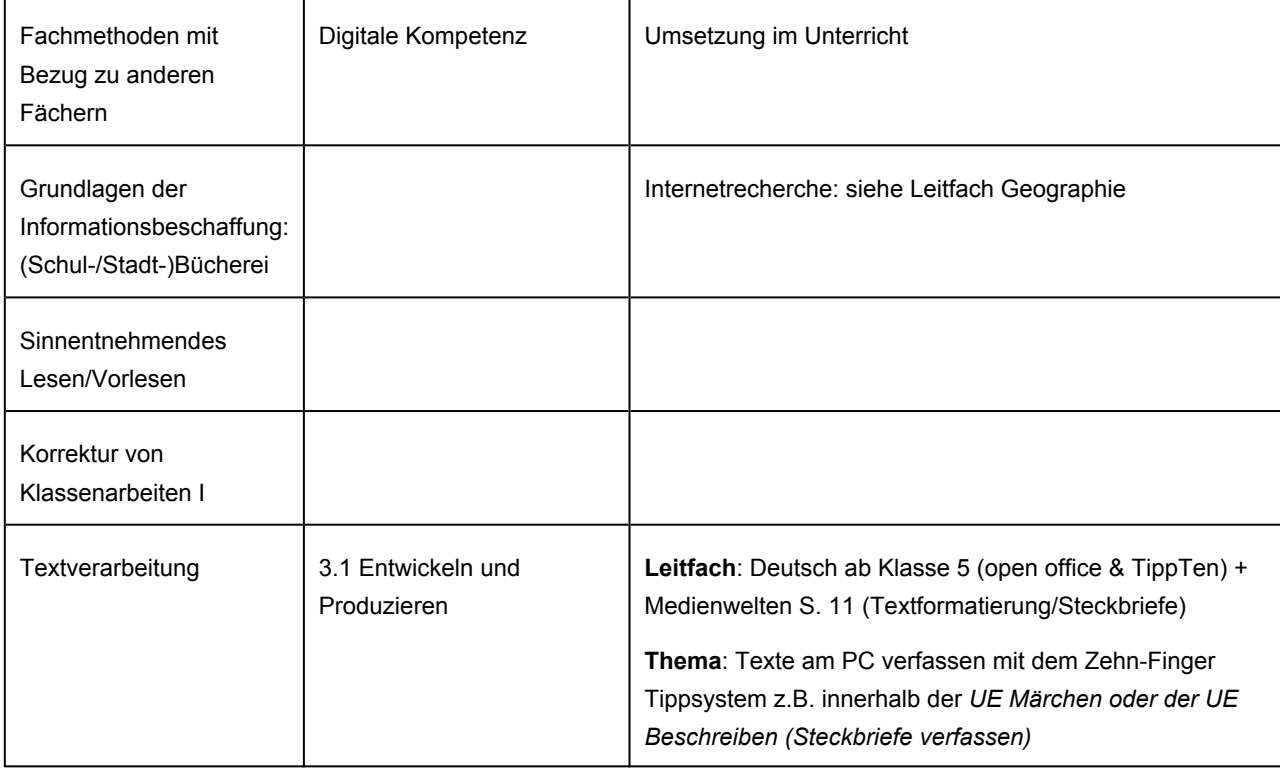

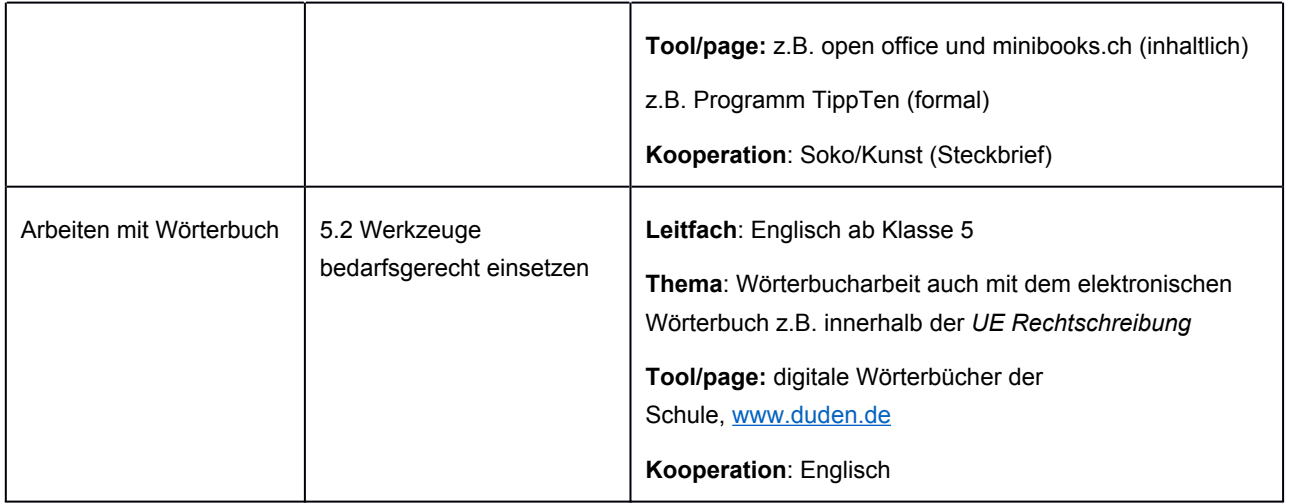

## Methodencurriculum der Friedrich-Paulsen-Schule Niebüll

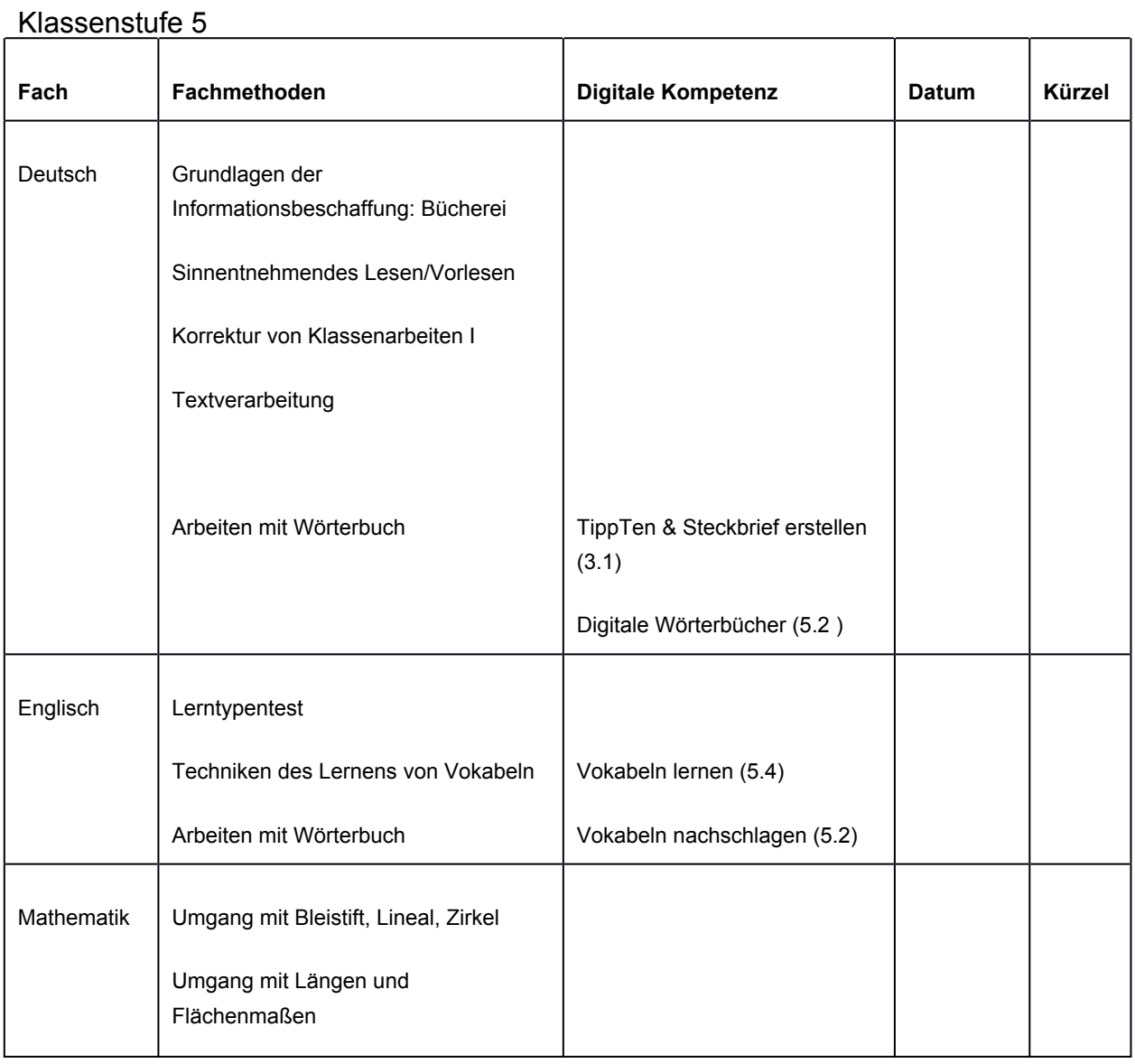

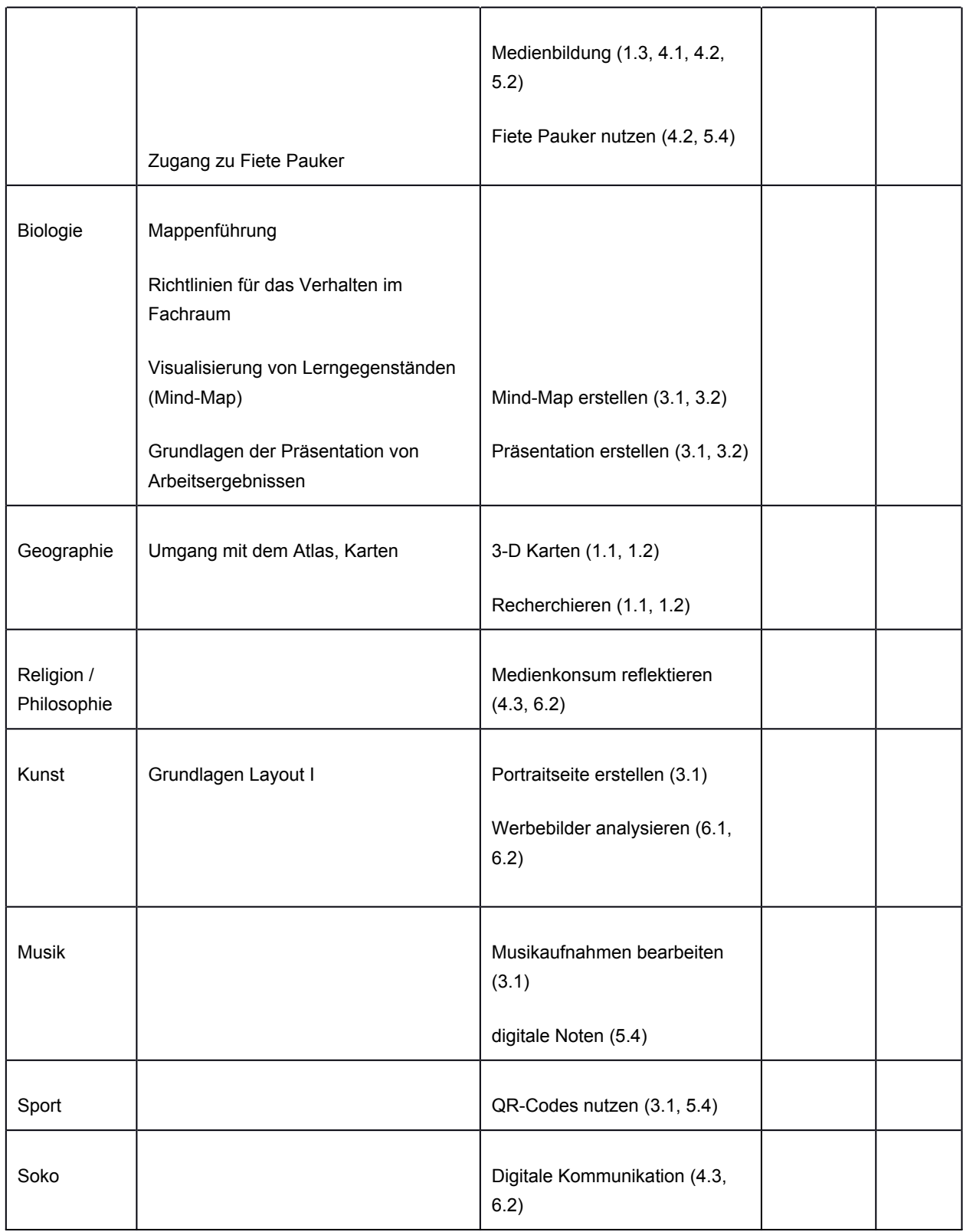

## Klassenstufe 6

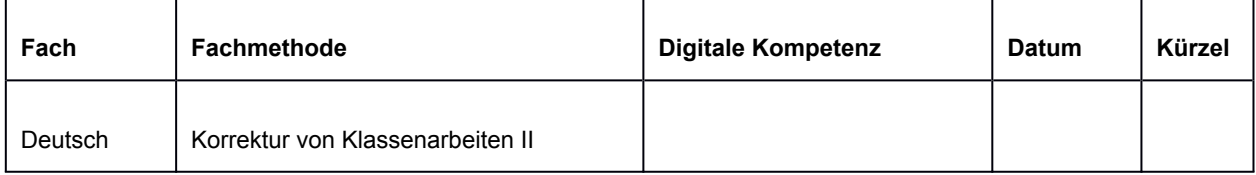

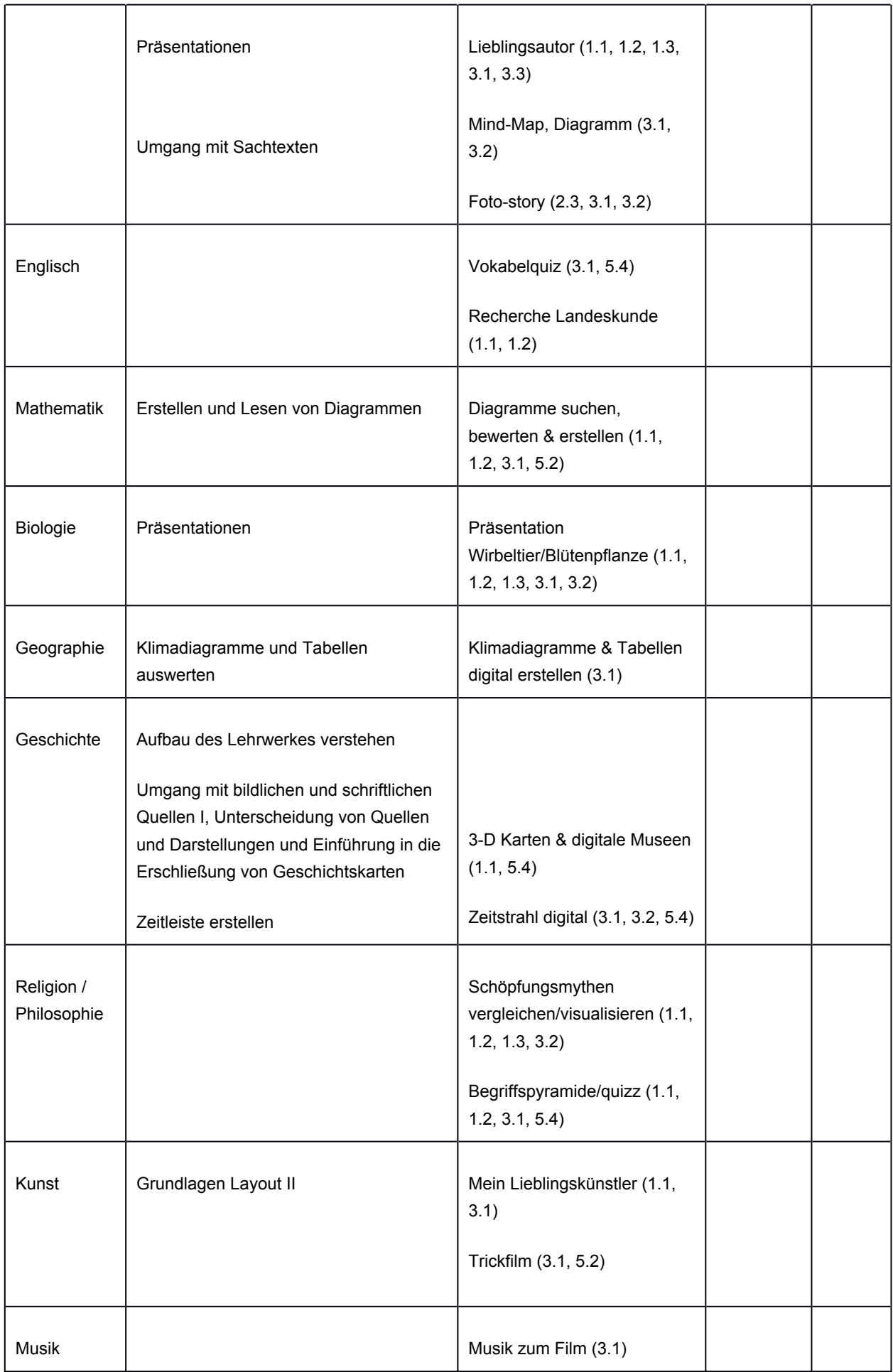

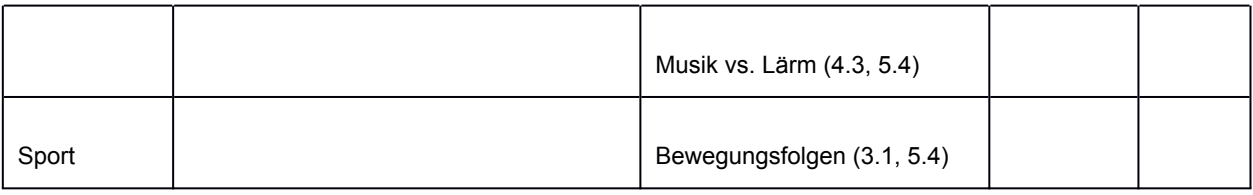

## Aktuelle Umsetzung des Präventionskonzeptes

In den fünften Klassen findet vor den Osterferien ein Medienkompetenztraining statt. Die Kinder werden von externen Medienpädagogen betreut und geschult. Im Mittelpunkt des Trainings steht, den eigenen Umgang mit Bildschirmmedien zu reflektieren und kritisch zu hinterfragen.

Im Rahmen des SoKo-Unterrichtes der fünften Klassen werden mit dem Thema Mobbing auch solche Probleme behandelt, die mit dem Einsatz digitaler Medien (Texte, Bilder) in sozialen Netzwerken in Verbindung stehen.

In den siebten Klassen wird das Kompetenztraining der Orientierungsstufe vertieft. Externe Medienpädagogen thematisieren mit den Kindern Sicherheitsaspekte und rechtliche Fragestellungen, die mit dem Gebrauch des Internets verbunden sind.

In den achten Klassen findet ein Gewalt-Präventionstraining statt, das von der Kriminalpolizei durchgeführt wird. Ziel diese Trainings ist es, die Kinder gegenüber allen Formen von körperlicher und seelischer Gewalt zu sensibilisieren und diese stark zu machen, aktiv gegen Gewalttäter vorzugehen und sich nachhaltige Hilfen zu verschaffen. Ein kleiner Fokus liegt hier auch auf Gewalt, die mit Hilfe digitaler Medien ausgeübt wird.

Im Rahmen der Schulsozialarbeit werden Beratungs- und Hilfsangebote an Eltern und ihre Kinder gemacht, die auch den achtsamen Gebrauch von Bildschirmmedien betreffen.

In unregelmäßigen Abständen lädt das Präventionsteam der FPS (Bronk, Jahnke, Otto, Strenge) Referenten zum Thema Medienprävention ein.

## Organisation und Verwaltung, derzeitiger Stand und Ausblicke

Die Friedrich-Paulsen-Schule Niebüll nutzt zwar bereits einige Möglichkeiten der elektronischen Datenverarbeitung, aber generell verfährt sie noch mehrgleisig, d.h. digitalisierte und papiergebundene Formen existieren parallel, um den an Schule Beteiligten die notwendigen Informationen bereitzustellen. Durch diese Art der Mehrfachbewältigung von organisatorischen Aufgaben kommt es zu Effizienzverlusten im Alltag.

Aufgrund von Regelungen des Datenschutzes wird die Nutzung des Schulverwaltungsprogramms nicht ortsungebunden erfolgen können, da die Daten nur über das Landesnetz verwendet werden dürfen. Eine weitere Schwierigkeit besteht zur Zeit darin, dass die flächendeckende Einführung eines Schulverwaltungsprogramms an allen Schulen des Landes Schleswig-Holstein zwar angedacht ist, der Termin der Einführung aber noch nicht endgültig feststeht. Mit der Einführung dieser neuen Software wird ein erheblicher Fortbildungsbedarf für die Sekretärinnen und alle Schulleitungsmitglieder und ggf. deren Assistenzen einhergehen.

Stunden- und Vertretungspläne werden bereits in digitalisierter Form bereitgestellt. Zu überlegen ist für die Zukunft, ob deren Papierausgaben nicht vollständig aufgegeben werden. Die Veröffentlichung der Pläne über WebUntis der Firma Gruber & Petters (Untis) erfolgt zeitnah mit der Erstellung des Vertretungsplanes. Zudem wird zu überprüfen sein, ob nicht auch die Buchung von Räumen und Geräten durch Lehrkräfte über das dann anzuschaffende Modul von WebUntis geschehen kann unter Aufgabe der Buchung über Fridolin. Dies hätte den Vorteil, dass die Buchungen der Räume in den Vertretungsplan übernommen werden könnten, was zur Zeit bei Fridolin nicht der Fall ist. Notwendig wäre auch hier ein abgestimmtes System von differenzierten Nutzungsrechten für unterschiedliche Nutzergruppen.

Zur Zeit besitzen nur Oberstufenschülerinnen und -schüler einen Zugang zu WebUntis, sodass sie in der Lage sind, sich über Browser oder App einen Überblick über ihren Stundenplan zu verschaffen. Die Möglichkeit könnte auf alle Schülerinnen und Schüler sowie deren Eltern ausgedehnt werden. Allerdings darf dies nicht zu einer Vervielfältigung des Administrationsaufwandes führen, z. B. durch den Ersatz vergessener Passwörter.

WebUntis hat sich bereits bei der Online-Buchung der Elternsprechtagstermine durch Eltern bewährt. Zu überlegen ist, ob Lehrkräfte nicht auch zu anderen Zeiten im Schuljahr Sprechstunden für Eltern einrichten, die diese online buchen können.

In Verbindung mit der Schaffung des Schulportals der Friedrich-Paulsen-Schule ist mit "Nextcloud Talk" die Möglichkeit direkter Kommunikation zwischen Lehrkräften untereinander sowie mit Schülerinnen und Schülern oder Schülergruppen ermöglicht worden. Diese Kommunikationsmöglichkeiten werden evaluiert werden müssen. Das Leistungsspektrum und die Handhabbarkeit des von WebUntis angekündigten Messengers als Alternative wird zu überprüfen sein. In der Zukunft wird auch über die Möglichkeit einer Kommunikation zwischen Eltern und Lehrkräften über derartige Medien nachzudenken sein.

Im Hinblick auf die Ausweitung des digitalen Klassenbuches sollten die rechtlichen Gesichtspunkte geklärt und die Kosten-Nutzen-Wägung diskutiert werden.

Essensbestellung und Schulbuchausleihe sind bereits digitalisiert.

## Fortbildungskonzept

Als Schule der Möglichkeiten bieten wir unseren Lehrerinnen und Lehrern Gelegenheiten, sich insoweit fortzubilden, dass sie ihre Schülerinnen und Schüler in der digitalen Welt begleiten und unterstützen können und in ihrem Fachunterricht zeitgemäße Medien und moderne Methoden verwenden können.

Zu den Möglichkeiten sich fortzubilden gehören einerseits Schulentwicklungstage, an denen sämtliche Kolleginnen und Kollegen der FPS teilnehmen (Beispiele: schulintern mit internen und externen Ausbildern; Teilnahme des gesamten Lehrerkollegiums am "Impulskongress und Digitalstrategie 2020 - Digitale Bildung und Fachunterricht" in Kiel). Andererseits sind alle Lehrerinnen und Lehrer eingeladen, sich auf schulinternen Mikrofortbildungen, die im Team unterrichtet werden, weiterzubilden sowie natürlich Veranstaltungen des IQSH zu besuchen.

Derzeit wird die Mikrofortbildung 14-täglich von D.Frank und H.Jessen-Thiesen durchgeführt.

Im Zuge der Ausstattung der Lehrer mit Dienst-iPads werden zwei Fortbildungen mit einem zertifizierten Apple Trainer durchgeführt, an denen sich ein großer Teil des Kollegiums beteiligt.

Der Arbeitskreis Digitales bringt das Medienkonzept nach der gemeinsamen Erstellung weiter voran und bereitet Schulentwicklungstage zur zusätzlichen Fortbildung sowie zur Erweiterung des Medien- und Methodencurriculums vor und führt sie durch.

In ihrer Rolle als Ausbildungsschule profitiert die FPS zudem von der Zusammenarbeit mit den Universitäten CAU und EUF (z. B. in Form von forschendem Lernen zum Thema "Lernen in der digitalen Welt") sowie mit dem IQSH.

#### Ausstattungskonzept

Die folgende Übersicht zeigt den derzeitigen Stand der technischen Ausstattung und die geplante Weiterentwicklung. die spätestens 2020 realisiert werden sollte. Alle technischen Geräte müssen beim Defekt schnellstmöglich ausgetauscht werden. Auch intakte Geräte müssen in bestimmten Intervallen ausgetauscht werden, um die Fehleranfälligkeit zu minimieren und sie an den derzeitigen Stand der Technik anzupassen.

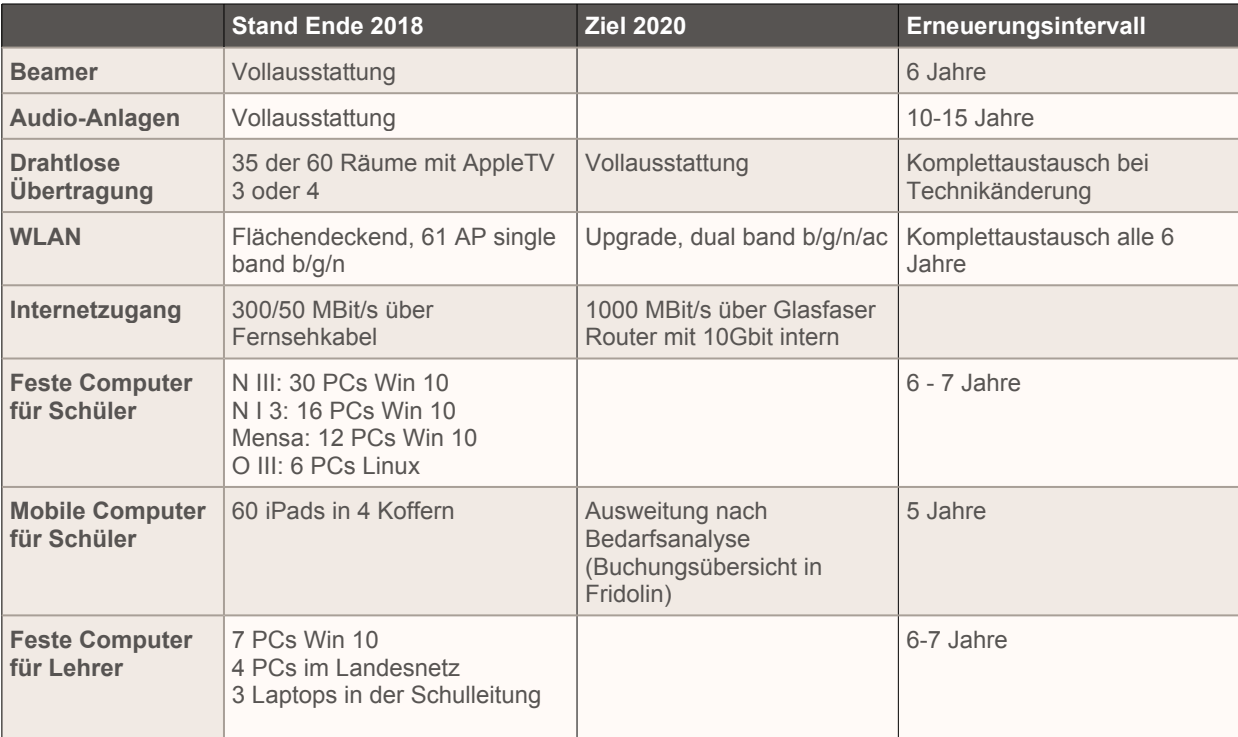

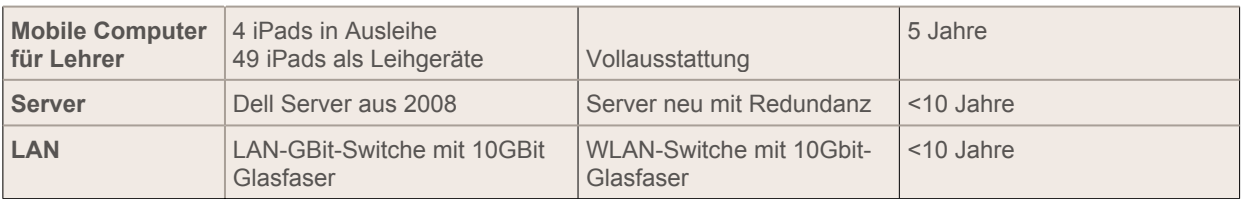

Zudem sollte ein zusätzlicher Etat für die Erprobung neuer Technologien im Unterricht bereitgestellt werden. Die Chancen und Risiken von neuartigen Entwicklungen müssen zunächst ausprobiert werden, bevor sie produktiv und flächendeckend im Unterricht eingesetzt werden können. Für das Schuljahr 2018/19 wären solche Forschungsfelder z.B. virtuelle Realität, 3D-Druck oder Greenscreen-Projekte.

#### **Technischer Support**

Der Supportbedarf durch den Schulträger wird auf ca. 1 Vollzeitstelle geschätzt und umfasst die technische Wartung, Weiterentwicklung, Beratung und kurzfristige Problemlösung.